## $DVD \pm RW/\pm R$

C77295000

 $\text{DVD} \pm \text{ RW}/\pm \text{ R}$ 

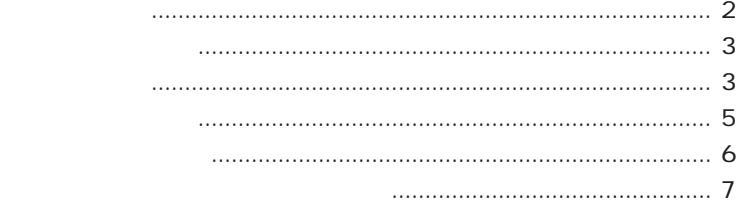

DVD±RW/±R DVD±RW/±R Win DVD B's Recorder GOLD/B's CLiP

B's Recorder GOLD Win DVD e<br>Links

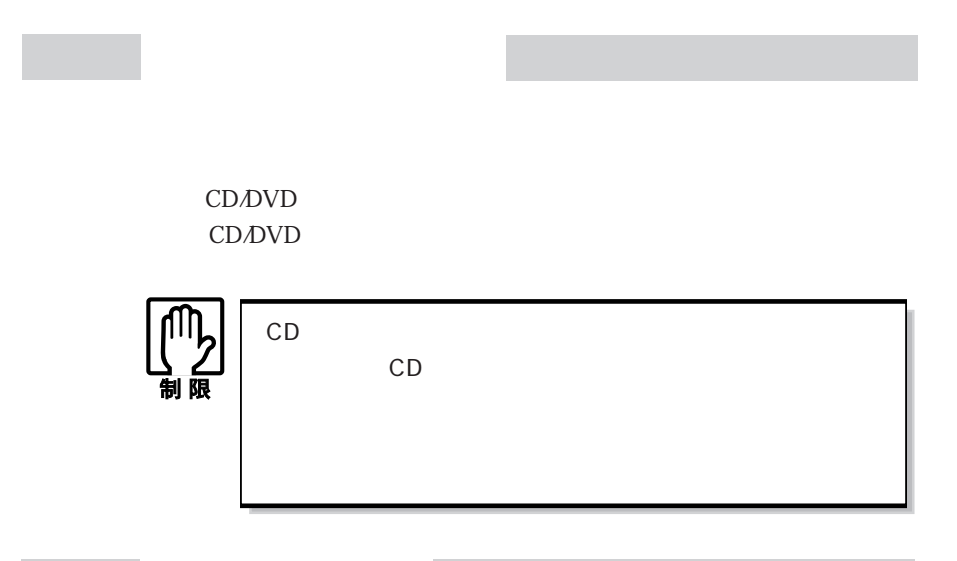

## $\text{CD} \Delta \text{VD}$  /

 読み込み 書き込み  $CD$  CD-ROM  $\begin{array}{|c|c|c|c|c|c|c|c|}\n\hline\n24 & x\n\end{array}$  $CD-R^{*1}$  24  $24$  24  $CD-RW^*{}^2$  24 10 DVD メディア DVD-ROM 最大 8 倍速 ×  $\n DVD-R<sup>*1</sup>$  6 and  $2$  $DVD-RW^{\dagger 2}$  6 and 2 DVD+R\*1 最大 6 倍速 最大 4 倍速  $DVD+RW^{\ast}2$  6  $\vert$  2.4

 $*1$ 

 $*2$ 

3

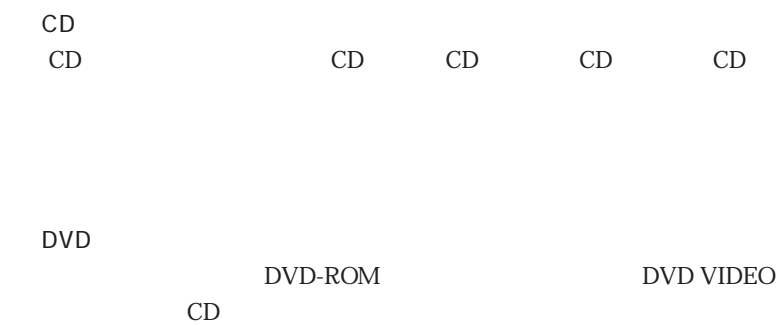

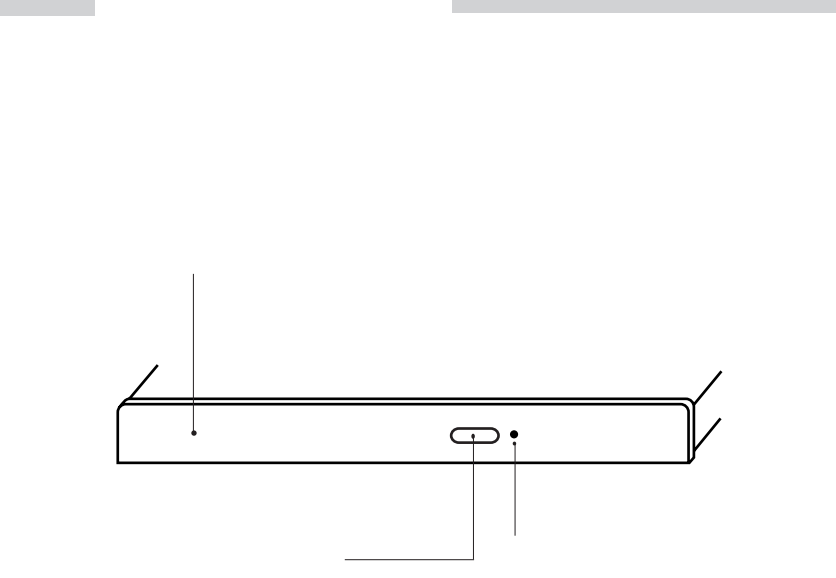

DVD VIDEO

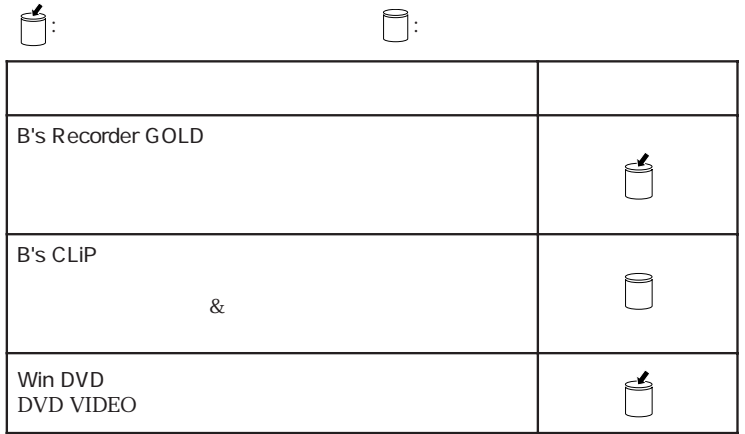

Windows

B's Recorder GOLD  $\mathscr{D}$ 

B's Recorder GOLD

Win DVD

## $\sqrt{\mathcal{F}}$

WinDVD

 $\rm B'$ s CLiP

B's CLIP

$$
\widehat{\mathscr{F}}
$$

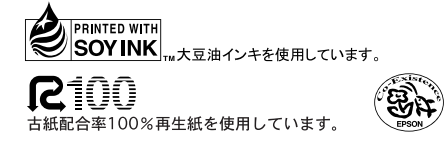

04.02-10.00 AB L/S431S